## Chase Paymentech Solutions Direct Debit Services

**Using the Simple Order API** 

September 2015

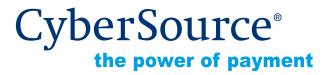

CyberSource Corporation HQ | P.O. Box 8999 | San Francisco, CA 94128-8999 | Phone: 800-530-9095

## **CyberSource Contact Information**

For general information about our company, products, and services, go to http://www.cybersource.com.

For sales questions about any CyberSource Service, email sales@cybersource.com or call 650-432-7350 or 888-330-2300 (toll free in the United States).

For support information about any CyberSource Service, visit the Support Center at http://www.cybersource.com/support.

## Copyright

© 2015 CyberSource Corporation. All rights reserved. CyberSource Corporation ("CyberSource") furnishes this document and the software described in this document under the applicable agreement between the reader of this document ("You") and CyberSource ("Agreement"). You may use this document and/or software only in accordance with the terms of the Agreement. Except as expressly set forth in the Agreement, the information contained in this document is subject to change without notice and therefore should not be interpreted in any way as a guarantee or warranty by CyberSource. CyberSource assumes no responsibility or liability for any errors that may appear in this document. The copyrighted software that accompanies this document is licensed to You for use only in strict accordance with the Agreement. You should read the Agreement carefully before using the software. Except as permitted by the Agreement, You may not reproduce any part of this document, store this document in a retrieval system, or transmit this document, in any form or by any means, electronic, mechanical, recording, or otherwise, without the prior written consent of CyberSource.

## **Restricted Rights Legends**

**For Government or defense agencies.** Use, duplication, or disclosure by the Government or defense agencies is subject to restrictions as set forth the Rights in Technical Data and Computer Software clause at DFARS 252.227-7013 and in similar clauses in the FAR and NASA FAR Supplement.

**For civilian agencies.** Use, reproduction, or disclosure is subject to restrictions set forth in subparagraphs (a) through (d) of the Commercial Computer Software Restricted Rights clause at 52.227-19 and the limitations set forth in CyberSource Corporation's standard commercial agreement for this software. Unpublished rights reserved under the copyright laws of the United States.

## Trademarks

CyberSource, The Power of Payment, CyberSource Payment Manager, CyberSource Risk Manager, CyberSource Decision Manager, CyberSource Connect, Authorize.Net, and eCheck.net are trademarks and/or service marks of CyberSource Corporation. All other brands and product names are trademarks or registered trademarks of their respective owners.

## Contents

### Recent Revisions to This Document 5

### About This Guide 6

Audience and Purpose 6
Conventions 6
Note and Important Statements 6
Text and Command Conventions 7
Related Documents 7
Customer Support 7

## Chapter 1 Introduction to the Direct Debit Services 8

Terminology 8 Transaction Types 9 SEPA Direct Debit Services 9 UK Direct Debits 10 Supported Countries 10 API Version 11 Transaction Endpoints 11 Testing Responses 11 Reporting 11

### Chapter 2 Requesting Direct Debit Services 12

SEPA Direct Debit Services 12 Standalone Direct Debit Services 12 Direct Debit Validation 12 Direct Debit 14 Direct Debit Refund 16 Follow-On Direct Debit Services 18 Direct Debit 18 Direct Debit Refund 19 Direct Debit Void 21 Direct Debit Refund Void 22 UK Domestic Direct Debits (BACS) 23 Direct Debit Mandate Lodgement 23 Direct Debit 24

Appendix ASimple Order API Fields26Formatting Restrictions26Data Type Definitions26Request Fields27Reply Fields37Reason Codes40

Appendix B Product Codes 41

# Recent Revisions to This Document

| Release        | Changes                                                                                                    |  |  |
|----------------|----------------------------------------------------------------------------------------------------|--|--|
| September 2015 | <ul> <li>Added the "Terminology" section (see page 8).</li> </ul>                                                              |  |  |
|                | <ul> <li>Added the "Transaction Types" section (see page 9).</li> </ul>                                                        |  |  |
|                | <ul> <li>Updated the "Supported Countries" section (see page 10).</li> </ul>                                                   |  |  |
|                | <ul> <li>Updated the "API Version" section (see page 11).</li> </ul>                                                           |  |  |
|                | <ul> <li>Added the "Transaction Endpoints" section (see page 11).</li> </ul>                                                   |  |  |
|                | <ul> <li>Restructured the document to include SEPA direct debit services and UK direct debit services:</li> </ul>              |  |  |
|                | Added examples for SEPA direct debit services (see page 12).                                                                   |  |  |
|                | Added examples for UK direct debit services (see page 23).                                                                     |  |  |
| August 2015    | <ul> <li>Added the "Direct Debit Mandate" section.</li> </ul>                                                                  |  |  |
|                | <ul> <li>Updated the directDebitService_recurringType request-level field. See page 27.</li> </ul>                             |  |  |
|                | <ul> <li>Removed the prenoteTransaction request-level field for standalone<br/>direct debit with the BBAN requests.</li> </ul> |  |  |
| May 2014       | Added the <b>prenoteTransaction</b> request field for standalone direct debit with the BBAN requests (see page 27).            |  |  |
| September 2014 | Updated the descriptions of the following request fields:                                                                      |  |  |
|                | <ul> <li>bankInfo_bankCode (see page 27)</li> </ul>                                                                            |  |  |
|                | <ul> <li>bankInfo_branchCode (see page 27)</li> </ul>                                                                          |  |  |
| August 2014    | <ul> <li>Added U.K. specific references.</li> </ul>                                                                            |  |  |
|                | <ul> <li>Updated the billTo_street1 request field. See page 29.</li> </ul>                                                     |  |  |
| July 2014      | Added the "Reporting" section. See page 11.                                                                                    |  |  |
|                |                                                                                                    |  |  |

## About This Guide

## **Audience and Purpose**

This guide is written for merchants who want to offer the Paymentech Direct Debit services to customers. This guide describes tasks a merchant must complete in order to process direct debit validate requests, direct debit transactions, and direct debit refund transactions.

## **Conventions**

## **Note and Important Statements**

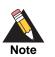

A Note contains helpful suggestions or references to material not contained in the document.

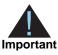

An Important statement contains information essential to successfully completing a task or learning a concept.

## **Text and Command Conventions**

| Convention Usage |                                                                   |  |
|------------------|-------------------------------------------------------------------|--|
| bold             | <ul> <li>Field and service names in text; for example:</li> </ul> |  |
|                  | Include the <b>billTo_firstName</b> field.                        |  |
| italic           | <ul> <li>Filenames and pathnames. For example:</li> </ul>         |  |
|                  | Add the filter definition and mapping to your web.xml file.       |  |

## **Related Documents**

- Getting Started with CyberSource Advanced for the Simple Order API (PDF | HTML)
- Simple Order API and SOAP Toolkit API Documentation and Downloads page.

Refer to the Support Center for complete CyberSource technical documentation: http://www.cybersource.com/support\_center/support\_documentation

## **Customer Support**

For support information about any CyberSource service, visit the Support Center: http://www.cybersource.com/support

CHAPTER

# Introduction to the Direct Debit Services

## **Terminology**

| Table 1 | Terminology                                                                                                    |
|---------|----------------------------------------------------------------------------------------------------|
| Term    | Description                                                                                                    |
| AUDDIS  | Automated Direct Debit Instruction Service.                                                                    |
| BACS    | Bankers' Automated Clearing Services. See "UK Domestic Direct Debits (BACS)," page 23.                         |
| BBAN    | Basic Bank Account Number. This can vary by country and can include up to four parts:                          |
|         | bank account number                                                                                            |
|         | bank code                                                                                                    |
|         | <ul> <li>branch code</li> </ul>                                                                                |
|         | <ul> <li>check digit</li> </ul>                                                                                |
| BIC     | Business Identifier Code.                                                                                      |
| EDD     | European Direct Debit.                                                                                         |
| IBAN    | International Bank Account Number. This number consists of three parts:                                        |
|         | <ul> <li>country code</li> </ul>                                                                               |
|         | <ul> <li>check digits</li> </ul>                                                                               |
|         | <ul> <li>basic bank account number (BBAN)</li> </ul>                                                           |
|         | If you include the IBAN in direct debit requests, CyberSource recommends that you also include the SWIFT code. |
| SEPA    | Single Euro Payments Area. See "SEPA Direct Debit Services," page 12.                                          |
| SWIFT   | Society for Worldwide InterBank Financial Telecommunication.                                                   |

## **Transaction Types**

## **SEPA Direct Debit Services**

| Direct Debit Service    | Description                                                                                                    |  |  |
|-------------------------|----------------------------------------------------------------------------------------------------|--|--|
| Direct Debit Validation | Chase Paymentech Solutions validates the customer's IBAN<br>or BBAN information. Direct debit validation does not include<br>negative files, availability of funds, or account status (see<br>page 12).                                                                                                    |  |  |
| Direct Debit            | CyberSource provides two types of SEPA direct debits:                                                                                                    |  |  |
|                         | <ul> <li>Standalone direct debit—You include all the required IBAN<br/>or BBAN information in the request (see page 14).</li> </ul>                                                                                                    |  |  |
|                         | <ul> <li>Follow-on direct debit—The direct debit is linked to a<br/>previous direct debit validation request. A validation can<br/>have more than one follow-on direct debit. A follow-on<br/>direct debit must occur within 60 days of the associated<br/>direct debit validation. After 60 days, you must use a<br/>standalone direct debit (see page 18).</li> </ul> |  |  |
| Direct Debit Refund     | CyberSource provides two types of SEPA direct debit refunds:                                                                                                    |  |  |
|                         | <ul> <li>Standalone direct debit refund—You include all the<br/>required IBAN or BBAN information in the request (see<br/>page 16).</li> </ul>                                                                                                    |  |  |
|                         | <ul> <li>Follow-on direct debit refund—The refund is linked to a<br/>previous direct debit. A direct debit can have more than<br/>one follow-on refund. A follow-on refund must occur within<br/>60 days of the associated direct debit. After 60 days, you<br/>must use a standalone refund (see page 19).</li> </ul>                                                  |  |  |
|                         | <b>Note</b> CyberSource does not prevent you from requesting a refund for an amount that exceeds the amount of the associated direct debit. It is your responsibility to keep track of the amounts you submit in your transaction requests.                                                                                                    |  |  |
| Void                    | CyberSource provides follow-on direct debit voids—The void is linked to a previous direct debit or direct debit refund. See page 21.                                                                                                    |  |  |

### Table 2 SEPA Direct Debit Services

## **UK Direct Debits**

| Table 3 UK Direct Debit Service | ces |
|---------------------------------|-----|
|---------------------------------|-----|

| Direct Debit Service | Description                                                                                                    |
|----------------------|----------------------------------------------------------------------------------------------------|
| Direct Debit Mandate | Based on the BACS (Bankers' Automated Clearing Services)<br>Automated Direct Debit Instruction Service (AUDDIS), U.K.<br>merchants must lodge the direct debit mandate prior to a direct debit<br>deposit. This process requires the biller to send a notification to the<br>payer at least five calendar days before collecting the payment from<br>the payer's account (see page 23). |
| Direct Debit         | CyberSource provides a standalone direct debit service—you include all required BBAN information in the request (see page 24).                                                                                                    |

## **Supported Countries**

- AT = Austria
- BE = Belgium
- CY = Cyprus
- DE = Germany
- ES = Spain
- FI = Finland
- FR = France
- GB = Great Britain
- GR = Greece
- IE = Ireland
- IT = Italy
- LU = Luxembourg
- MC = Monaco
- MT = Malta
- NL = Netherlands
- PT = Portugal
- SI = Slovenia
- SK = Slovak Republic

## **API Version**

You must use version 1.24 or later of the Simple Order API to request Chase Paymentech Solutions direct debit transactions. Configure your client to use an API version of 1.24 or later. See your client documentation for instructions.

The XML schema URL for the Simple Order API is at the same location as the production URL:

https://ics2wsa.ic3.com/commerce/1.x/transactionProcessor

## **Transaction Endpoints**

For live transactions, send requests to the production URL:

https://ics2wsa.ic3.com/commerce/1.x/transactionProcessor

For test transactions, send requests to the test URL:

https://ics2wstesta.ic3.com/commerce/1.x/transactionProcessor

## **Testing Responses**

You can simulate the CyberSource response messages by requesting direct debit services with amounts that trigger specific response messages. These triggers work only on the test server, not on the production server.

For direct debit and direct debit refund trigger amounts and responses see *Simple Order API and SOAP Toolkit API Testing Information page*.

## Reporting

Contact Chase Paymentech to learn how to configure your account for the PDE-0022 report. This report returns chargeback or reversal updates for direct debits into the CyberSource Payment Events report. For information regarding the Payment Events report, see the *Reporting Developer Guide* (PDF | HTML).

For direct debit funding updates relating to reconciliation, contact Chase Paymentech Solutions.

## Requesting Direct Debit Services

## **SEPA Direct Debit Services**

## **Standalone Direct Debit Services**

## **Direct Debit Validation**

Direct debit validation does not include negative files, availability of funds, or account status. If the bank account information is valid, the transaction is submitted to the country's direct debit clearing system for collection.

## To request a direct debit validation including the IBAN:

Step 1 Include the following fields in the request.

### Example 1 Direct Debit Validate Request including the IBAN

```
<requestMessage xmlns="urn:schemas-cybersource-com:transaction-data-1.24">
<merchantID>dd_test</merchantID>
<merchantReferenceCode>testmerchrefnu</merchantReferenceCode>
<billTo>
<firstName>Bob</firstName>
<lastName>Smith</lastName>
<lastName>Smith</lastName>
<street1>1st Test Way</street1>
<city>Vienna</city>
<country>Austria</country>
<memail>example@example.com</memail>
</billTo>
</purchaseTotals>
<currency>EUR</currency>
<grandTotalAmount>50</grandTotalAmount>
</purchaseTotals>
</purchaseTotals>
```

```
<fundTransfer>
<iban>AT611904300234573201</iban>
</fundTransfer>
<bankInfo>
<country>AT</country>
<swiftCode>RVSAAT2S024</swiftCode>
</bankInfo>
<directDebitService run="false">
<recurringType>1</recurringType>
<mandateID>1234564798</mandateID>
<mandateAuthenticationDate>20150909</mandateAuthenticationDate>
</directDebitService>
<directDebitService>
<directDebitService run="true"/>
```

#### Below are the transaction reply fields.

### Example 2 Direct Debit Validate Reply

```
<c:replyMessage xmlns:c="urn:schemas-cybersource-com:transaction-data-1.24">
   <c:merchantReferenceCode>testmerchrefnu</c:merchantReferenceCode>
   <c:requestID>4419573943745000001520</c:requestID>
   <c:decision>ACCEPT</c:decision>
   <c:reasonCode>100</c:reasonCode>
   <c:purchaseTotals>
      <c:currency>eur</c:currency>
   </c:purchaseTotals>
   <c:directDebitValidateReply>
      <c:reasonCode>100</c:reasonCode>
      <c:amount>50.00</c:amount>
      <c:requestDateTime>2015-09-11T07:43:14Z</c:requestDateTime>
      <c:reconciliationID>02WWNTQG000000IE49RQHA</c:reconciliationID>
      <c:processorResponse>100</c:processorResponse>
      <c:iban>AT611904300234573201</c:iban>
      <c:bankSwiftCode>RVSAAT2S024</c:bankSwiftCode>
   </c:directDebitValidateReply>
</c:replyMessage>
```

### To request a direct debit validation including the BBAN:

- Step 1 Include the fields in Example 1, page 12.
- Step 2 Replace the fundTransfer\_iban and the bankInfo\_swiftcode request fields with the BBAN request fields below.

```
<fundTransfer>
        <accountNumber>6576456576453546</accountNumber>
</fundTransfer>
<bankInfo>
        <bankCode>123465</bankCode>
</bankInfo>
```

For detailed descriptions of all request fields see page 27 and for reply fields see page 37.

## **Direct Debit**

To request a direct debit including the IBAN:

**Step 1** Include the following fields in the request.

#### Example 3 Direct Debit Request including the IBAN

```
<requestMessage xmlns="urn:schemas-cybersource-com:transaction-data-1.24">
   <merchantID>dd_test</merchantID>
   <merchantReferenceCode>testmerchrefnu</merchantReferenceCode>
   <billTo>
      <firstName>Bob</firstName>
      <lastName>Smith</lastName>
      <street1>1st Test Way</street1>
      <city>Vienna</city>
      <country>Austria</country>
      <email>example@example.com</email>
   </billTo>
   <purchaseTotals>
      <currency>EUR</currency>
      <grandTotalAmount>50.00</grandTotalAmount>
   </purchaseTotals>
   <fundTransfer>
      <iban>AT611904300234573201</iban>
   </fundTransfer>
   <bankInfo>
      <country>AT</country>
      <swiftCode>RVSAAT2S024</swiftCode>
   </bankInfo>
```

```
<directDebitService run="true">
    <recurringType>1</recurringType>
    <mandateID>1234564798</mandateID>
    <mandateAuthenticationDate>20150909</mandateAuthenticationDate>
    </directDebitService>
</requestMessage>
```

#### Below are the transaction reply fields.

#### Example 4 Direct Debit Reply

```
<c:replyMessage xmlns:c="urn:schemas-cybersource-com:transaction-data-1.24">
    <c:replyMessage xmlns:c="urn:schemas-cybersource-com:transaction-data-1.24">
    <c:merchantReferenceCode>testmerchrefnu</c:merchantReferenceCode>
    <c:requestID>4419575367615000001521</c:requestID>
    <c:decision>ACCEPT</c:decision>
    <c:reasonCode>100</c:reasonCode>
    <c:purchaseTotals>
        <c:currency>eur</c:currency>
        </c:purchaseTotals>
        <c:reasonCode>100</c:reasonCode>
        <c:reasonCode>100</c:reasonCode>
        <c:reasonCode>100</c:reasonCode>
        <c:reasonCode>100</c:reasonCode>
        <c:reasonCode>100</c:reasonCode>
        <c:reasonCode>100</c:reasonCode>
        <c:requestDateTime>2015-09-11T07:45:36Z</c:requestDateTime>
        <c:reconciliationID>02WWNTRG000000IE49RT3N</c:reconciliationID>
        </c:directDebitReply>
</c:replyMessage>
```

For detailed descriptions of all request fields see page 27 and for reply fields see page 37.

## To request a direct debit validation including the BBAN:

- **Step 1** Include the fields in Example 1, page 12.
- Step 2 Replace the fundTransfer\_iban and the bankInfo\_swiftcode request fields with the BBAN request fields below.

## **Direct Debit Refund**

### To request a direct debit refund including the IBAN:

**Step 1** Include the following fields in the request.

#### Example 5 Direct Debit Refund Request including the IBAN

```
<requestMessage xmlns="urn:schemas-cybersource-com:transaction-data-1.24">
   <merchantID>dd_test</merchantID>
   <merchantReferenceCode>testmerchrefnu</merchantReferenceCode>
   <billTo>
      <firstName>Bob</firstName>
      <lastName>Smith</lastName>
      <street1>1st Test Way</street1>
      <city>Vienna</city>
      <country>Austria</country>
      <email>example@example.com</email>
   </billTo>
   <purchaseTotals>
      <currency>EUR</currency>
      <grandTotalAmount>50.00</grandTotalAmount>
   </purchaseTotals>
   <fundTransfer>
      <iban>AT611904300234573201</iban>
   </fundTransfer>
   <bankInfo>
      <country>AT</country>
      <swiftCode>RVSAAT2S024</swiftCode>
   </bankInfo>
   <directDebitRefundService run="true">
      <recurringType>1</recurringType>
      <mandateID>1234564798</mandateID>
      <mandateAuthenticationDate>20150909</mandateAuthenticationDate>
   </directDebitRefundService>
</requestMessage>
```

Below are the transaction reply fields.

#### Example 6 Direct Debit Refund Reply

```
<c:replyMessage xmlns:c="urn:schemas-cybersource-com:transaction-data-1.24">
    <c:merchantReferenceCode>testmerchrefnu</c:merchantReferenceCode>
    <c:requestID>4419579878515000001520</c:requestID>
    <c:decision>ACCEPT</c:decision>
    <c:reasonCode>100</c:reasonCode>
    <c:purchaseTotals>
        <c:currency>eur</c:currency>
        </c:purchaseTotals>
        <c:reasonCode>100</c:reasonCode>
        <c:directDebitRefundReply>
        <c:reasonCode>100</c:reasonCode>
        <c:requestDateTime>2015-09-11T07:53:07Z</c:requestDateTime>
        <c:reconciliationID>02WWNTQG00000IE49RQW1</c:reconciliationID>
        </c:replyMessage>
```

For detailed descriptions of all request fields see page 27 and for reply fields see page 37.

## To request a direct debit refund including the BBAN:

- **Step 1** Include the fields in Example 1, page 12.
- Step 2 Replace the fundTransfer\_iban and the bankInfo\_swiftcode request fields with the BBAN request fields below.

## **Follow-On Direct Debit Services**

## **Direct Debit**

### To request a follow-on direct debit:

**Step 1** Include the following fields in the request.

#### Example 7 Follow-On Direct Debit Request

```
<requestMessage xmlns="urn:schemas-cybersource-com:transaction-data-1.24">
   <merchantID>dd_test</merchantID>
   <merchantReferenceCode>testmerchrefnu</merchantReferenceCode>
   <billTo>
      <firstName>Bob</firstName>
      <lastName>Smith</lastName>
      <street1>1st Test Way</street1>
      <city>Vienna</city>
      <country>Austria</country>
      <email>example@example.com</email>
   </billTo>
   <purchaseTotals>
      <currency>EUR</currency>
      <grandTotalAmount>50.00</grandTotalAmount>
   </purchaseTotals>
   <fundTransfer>
      <accountNumber>6576456576453546</accountNumber>
   </fundTransfer>
   <bankInfo>
      <bankCode>123465</bankCode>
      <country>AT</country>
   </bankInfo>
   <directDebitService run="true">
      <validateRequestID>4419572039695000001515</validateRequestID>
      <recurringType>1</recurringType>
      <mandateID>1234564798</mandateID>
      <mandateAuthenticationDate>20150909</mandateAuthenticationDate>
   </directDebitService>
</requestMessage>
```

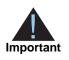

The **directDebitService\_validateRequestID** field must be set to the **requestID** value that is returned from the original direct debit validate request.

Below are the transaction reply fields.

#### Example 8 Follow-on Direct Debit Reply

```
<c:replyMessage xmlns:c="urn:schemas-cybersource-com:transaction-data-1.24">
    <c:merchantReferenceCode>testmerchrefnu</c:merchantReferenceCode>
    <c:requestID>4419582421045000001518</c:requestID>
    <c:decision>ACCEPT</c:decision>
    <c:reasonCode>100</c:reasonCode>
    <c:purchaseTotals>
        <c:currency>eur</c:currency>
        </c:purchaseTotals>
        <c:reasonCode>100</c:reasonCode>
        <c:directDebitReply>
        <c:reasonCode>100</c:reasonCode>
        <c:requestDateTime>2015-09-11T07:57:23Z</c:requestDateTime>
        <c:reconciliationID>02WWNTOG00000IE49QIH2</c:reconciliationID>
        </c:replyMessage>
```

For detailed descriptions of all request fields see page 27 and for reply fields see page 37.

## **Direct Debit Refund**

### To request a follow-on direct debit refund:

```
Step 1 Include the following fields in the request.
```

#### Example 9 Follow-On Direct Debit Refund Request

```
<requestMessage xmlns="urn:schemas-cybersource-com:transaction-data-1.24">
<merchantID>dd_test</merchantID>
<merchantReferenceCode>testmerchrefnu</merchantReferenceCode>
<billTo>
<firstName>Bob</firstName>
<lastName>Smith</lastName>
<street1>1st Test Way</street1>
<city>Vienna</city>
<country>Austria</country>
<mail>email>example@example.com</email>
</billTo>
<purchaseTotals>
</purchaseTotals>
</purchaseTotals>
</purchaseTotals>
```

```
<fundTransfer>
<accountNumber>6576456576453546</accountNumber>
</fundTransfer>
<bankInfo>
<bankCode>123465</bankCode>
<country>AT</country>
</bankInfo>
<directDebitRefundService run="true">
<directDebitRefundService run="true">
<directDebitRefundService run="true">
<directDebitRefundService run="true">
<directDebitRefundService run="true">
<directDebitRefundService run="true">
<directDebitRefundService run="true">
<directDebitRefundService run="true">
<directDebitRefundService>
</directDebitRefundService>
```

```
</requestMessage>
```

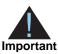

The **directDebitRefundService\_directDebitRequestID** field must be set to the **requestID** value that is returned from the original direct debit request.

Below are the transaction reply fields.

### Example 10 Follow-on Direct Debit Refund Reply

```
<c:replyMessage xmlns:c="urn:schemas-cybersource-com:transaction-data-1.24">
    <c:merchantReferenceCode>testmerchrefnu</c:merchantReferenceCode>
    <c:requestID>441958446456500001520</c:requestID>
    <c:decision>ACCEPT</c:decision>
    <c:reasonCode>100</c:reasonCode>
    <c:purchaseTotals>
        <c:currency>eur</c:currency>
        </c:purchaseTotals>
        <c:reasonCode>100</c:reasonCode>
        <c:reasonCode>100</c:reasonCode>
        <c:currency>eur</c:currency>
        </c:purchaseTotals>
        <c:currency>eur</c:reasonCode>
        <c:reasonCode>100</c:reasonCode>
        <c:reasonCode>100</c:reasonCode>
        <c:reasonCode>100</c:reasonCode>
        <c:reasonCode>100</c:reasonCode>
        <c:reasonCode>100</c:reasonCode>
        <c:reasonCode>100</c:reasonCode>
        <c:reasonCode>100</c:reasonCode>
        <c:reasonCode>100</c:reasonCode>
        <c:reasonCode>100</c:reasonCode>
        <c:reasonCode>100</c:reasonCode>
        <c:reasonCode>100</c:reasonCode>
        <c:reasonCode>100</c:reasonCode>
        <c:reasonCode>100</c:reasonCode>
        <c:reasonCode>100</c:reasonCode>
        <c:reasonCode>100</c:reasonCode>
        <c:reasonCode>100</c:reasonCode>
        <c:reasonCode>100</c:reasonCode>
        <c:reasonCode>100</c:reasonCode>
        <c:reasonCode>100</c:reasonCode>
        <c:reasonCode>100</c:reasonCode>
        <c:reasonCode>100</c:reasonCode>
        <c:reasonCode>100</c>
        <c:reasonCode>100</c>
```

## **Direct Debit Void**

#### To request a follow-on direct debit void:

Step 1 Include the following fields in the request.

### Example 11 Follow-On Direct Debit Void Request

```
<requestMessage xmlns="urn:schemas-cybersource-com:transaction-data-1.24">
    <merchantID>dd_test</merchantID>
    <merchantReferenceCode>testmerchrefnu</merchantReferenceCode>
    <voidService run="true">
        <voidService run="true">
        <voidRequestID>4419577124885000001518</voidRequestID>
    </voidService>
</requestMessage>
```

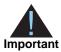

The **voidService\_voidRequestID** field must be set to the **requestID** value that is returned from the original direct debit request.

Below are the transaction reply fields.

#### Example 12 Follow-On Direct Debit Void Reply

```
<c:replyMessage xmlns:c="urn:schemas-cybersource-com:transaction-data-1.24">
    <c:merchantReferenceCode>testmerchrefnu</c:merchantReferenceCode>
    <c:requestID>4419587288875000001514</c:requestID>
    <c:decision>ACCEPT</c:decision>
    <c:reasonCode>100</c:reasonCode>
    <c:purchaseTotals>
        <c:currency>EUR</c:currency>
        </c:purchaseTotals>
        <c:reasonCode>100</c:reasonCode>
        <c:reasonCode>100</c:reasonCode>
        <c:reasonCode>100</c:reasonCode>
        <c:reasonCode>100</c:reasonCode>
        <c:reasonCode>100</c:reasonCode>
        <c:reasonCode>100</c:reasonCode>
        <c:reasonCode>100</c:reasonCode>
        <c:reasonCode>100</c:reasonCode>
        <c:requestDateTime>2015-09-11T08:05:28Z</c:requestDateTime>
        <c:amount>50.00</c:amount>
        <c:currency>eur</c:currency>
        </c:voidReply>
    </c:replyMessage>
```

## **Direct Debit Refund Void**

### To request a follow-on direct debit refund void:

Step 1 Include the following fields in the request.

### Example 13 Follow-On Direct Debit Void Request

```
<requestMessage xmlns="urn:schemas-cybersource-com:transaction-data-1.24">
    </merchantID>dd_test</merchantID>
    </merchantReferenceCode>testmerchrefnu</merchantReferenceCode>
    </voidService run="true">
        </voidService run="true">
        </voidRequestID>4419577124885000001518</voidRequestID>
    </voidService>
<//requestMessage>
```

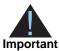

The **directDebitVoidService\_requestID** field must be set to the **requestID** value that is returned from the original direct debit refund request.

Below are the transaction reply fields.

#### Example 14 Direct Debit Refund Void Reply

```
<c:replyMessage xmlns:c="urn:schemas-cybersource-com:transaction-data-1.24">
    <c:merchantReferenceCode>testmerchrefnu</c:merchantReferenceCode>
    <c:requestID>4419587288875000001514</c:requestID>
    <c:decision>ACCEPT</c:decision>
    <c:decision>ACCEPT</c:decision>
    <c:reasonCode>100</c:reasonCode>
    <c:purchaseTotals>
        <c:currency>EUR</c:currency>
    </c:purchaseTotals>
        <c:reasonCode>100</c:reasonCode>
        <c:reasonCode>100</c:reasonCode>
        <c:reasonCode>100</c:reasonCode>
        <c:reasonCode>100</c:reasonCode>
        <c:reasonCode>100</c:reasonCode>
        <c:reasonCode>100</c:reasonCode>
        <c:requestDateTime>2015-09-11T08:05:28Z</c:requestDateTime>
        <c:amount>50.00</c:amount>
        <c:currency>eur</c:currency>
        </c:voidReply>
    </c:replyMessage>
```

## **UK Domestic Direct Debits (BACS)**

Based on the BACS (Bankers' Automated Clearing Services) *Automated Direct Debit Instruction Service* (AUDDIS), U.K. merchants must lodge the direct debit mandate prior to a direct debit deposit. This process requires the biller to send a pre-notification to the payer at least five calendar days before collecting the payment from the payer's account.

## **Direct Debit Mandate Lodgement**

### To lodge a UK direct debit mandate:

Step 1 Include the following fields in the request.

#### Example 15 UK Direct Debit Mandate Lodgement

```
<requestMessage xmlns="urn:schemas-cybersource-com:transaction-data-1.24">
   <merchantID>dd test</merchantID>
   <merchantReferenceCode>testmerchrefnu</merchantReferenceCode>
   <billTo>
      <firstName>Bob</firstName>
      <lastName>Smith</lastName>
      <street1>1st Test Way</street1>
      <city>London</city>
      <country>United Kingdom</country>
      <email>example@example.com</email>
   </billTo>
   <purchaseTotals>
      <currency>GBP</currency>
      <grandTotalAmount>0</grandTotalAmount>
   </purchaseTotals>
   <fundTransfer>
      <accountNumber>6576456576453546</accountNumber>
   </fundTransfer>
   <bankInfo>
      <bankCode>123465</bankCode>
      <country>GB</country>
   </bankInfo>
   <directDebitService run="true">
      <recurringType>5</recurringType>
      <mandateID>1234564798</mandateID>
      <mandateAuthenticationDate>20150909</mandateAuthenticationDate>
   </directDebitService>
   <prenoteTransaction>true</prenoteTransaction>
</requestMessage>
```

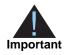

The **prenoteTransaction** field must be set to true to indicate that the request is to lodge a direct debit mandate and is not a direct debit request. The **purchaseTotals\_grandTotalAmount** field must be set to 0 and the **directDebitService\_recurringType** field must be set to 5, 6, or 7.

Below are the transaction reply fields.

#### Example 16 Direct Debit Mandate Lodgement Reply

```
<c:replyMessage xmlns:c="urn:schemas-cybersource-com:transaction-data-1.24">
    <c:merchantReferenceCode>testmerchrefnu</c:merchantReferenceCode>
    <c:requestID>442218979430500001515</c:requestID>
    <c:decision>ACCEPT</c:decision>
    <c:decision>ACCEPT</c:decision>
    <c:reasonCode>100</c:reasonCode>
    <c:purchaseTotals>
        <c:currency>gbp</c:currency>
    </c:purchaseTotals>
        <c:reasonCode>100</c:reasonCode>
        <c:directDebitReply>
        <c:reasonCode>100</c:reasonCode>
        <c:requestDateTime>2015-09-14T08:22:59Z</c:requestDateTime>
        <c:reconciliationID>02WWNTMG00000IE4A4IL4</c:reconciliationID>
    </c:directDebitReply>
</c:replyMessage>
```

For detailed descriptions of all request fields see page 27 and for reply fields see page 37.

## **Direct Debit**

### To request a UK direct debit:

```
Step 1 Include the following fields in the request.
```

#### Example 17 UK Direct Debit Request

```
<requestMessage xmlns="urn:schemas-cybersource-com:transaction-data-1.24">
<merchantID>dd_test</merchantID>
<merchantReferenceCode>testmerchrefnu</merchantReferenceCode>
<billTo>
<firstName>Bob</firstName>
<lastName>Smith</lastName>
<street1>1st Test Way</street1>
<city>London</city>
<country>United Kingdom</country>
<email>example@example.com</email>
</billTo>
```

```
<purchaseTotals>
      <currency>GBP</currency>
      <grandTotalAmount>50.00</grandTotalAmount>
   </purchaseTotals>
   <fundTransfer>
      <accountNumber>6576456576453546</accountNumber>
   </fundTransfer>
   <bankInfo>
      <bankCode>123465</bankCode>
      <country>GB</country>
   </bankInfo>
   <directDebitService run="true">
      <recurringType>1</recurringType>
      <mandateID>1234564798</mandateID>
      <mandateAuthenticationDate>20150909</mandateAuthenticationDate>
   </directDebitService>
</requestMessage>
```

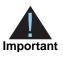

The **directDebitService\_recurringType** field must be set to 1, 2, or 3. The **purchaseTotals\_grandTotalAmount** field must greater than 0.

Below are the transaction reply fields.

### Example 18 UK Direct Debit Reply

```
<c:replyMessage xmlns:c="urn:schemas-cybersource-com:transaction-data-1.24">
    <c:merchantReferenceCode>testmerchrefnu</c:merchantReferenceCode>
    <c:requestID>442219534515500001516</c:requestID>
    <c:decision>ACCEPT</c:decision>
    <c:reasonCode>100</c:reasonCode>
    <c:purchaseTotals>
        <c:currency>gbp</c:currency>
        </c:purchaseTotals>
        <c:reasonCode>100</c:reasonCode>
        <c:directDebitReply>
        <c:reasonCode>100</c:reasonCode>
        <c:requestDateTime>2015-09-14T08:32:14Z</c:requestDateTime>
        <c:reconciliationID>02WWNTNG00000IE4A4JRM</c:reconciliationID>
        </c:directDebitReply>
</c:replyMessage>
```

## Simple Order API Fields

APPENDIX

## **Formatting Restrictions**

Unless otherwise noted, all of the field names listed are case sensitive, and the fields accept special characters, such as @, #, and %.

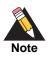

The values of the **item\_#\_** fields must not contain carets (^) or colons (:) because these characters are reserved for use by CyberSource services. The values of all request fields must not contain new lines or carriage returns. However, they can contain embedded spaces and any other printable characters. All leading and trailing spaces will be removed.

## **Data Type Definitions**

For more information about these data types, see the *World Wide Web Consortium (W3C) XML Schema Part 2: Datatypes* specification:

http://www.w3.org/TR/2001/REC-xmlschema-2-20010502/

- Integer—Whole number {..., -3, -2, -1, 0, 1, 2, 3, ...}.
- String—Sequence of letters, numbers, spaces, and special characters, such as @ and #.

## **Request Fields**

See *Getting Started with CyberSource Advanced for the Simple Order API* for information on how name-value pair names relate to their corresponding XML element names.

| Table 4 Request Fields for the Simple Order AFI | Table 4 | Request Fields for the Simple Order API |
|-------------------------------------------------|---------|-----------------------------------------|
|-------------------------------------------------|---------|-----------------------------------------|

| Request Field       | Description                                                                                                    | Required (R) or<br>Optional (O) | Data Type<br>& Length |  |
|---------------------|----------------------------------------------------------------------------------------------------|---------------------------------|-----------------------|--|
| bankInfo_bankCode   | Code used to identify the customer's bank.                                                                                                    | Validate (See                   | String (10)           |  |
|                     | If the BBAN is included, the <b>bankInfo_</b>                                                                                                    | description)                    |                       |  |
|                     | bankCode field and the bankInfo_<br>branchCode field are required if the billTo_                                                                                                    | Direct Debit (See description)  |                       |  |
|                     | <b>country</b> value is FR (France).<br>If the BBAN is included, the <b>bankInfo_</b><br><b>bankCode</b> field is required if the <b>billTo_</b><br><b>country</b> value is one of the following: | Refund (See<br>description)     |                       |  |
|                     | <ul> <li>AT: Austria</li> </ul>                                                                                                    |                                 |                       |  |
|                     | CY: Cyprus                                                                                                    |                                 |                       |  |
|                     | <ul> <li>DE: Germany</li> </ul>                                                                                                    |                                 |                       |  |
|                     | <ul> <li>ES: Spain</li> </ul>                                                                                                    |                                 |                       |  |
|                     | <ul> <li>FI: Finland</li> </ul>                                                                                                    |                                 |                       |  |
|                     | <ul> <li>GB: Great Britain</li> </ul>                                                                                                    |                                 |                       |  |
|                     | GR: Greece                                                                                                    |                                 |                       |  |
|                     | <ul> <li>IE: Ireland</li> </ul>                                                                                                    |                                 |                       |  |
|                     | ■ IT: Italy                                                                                                    |                                 |                       |  |
|                     | <ul> <li>MC: Monaco</li> </ul>                                                                                                    |                                 |                       |  |
|                     | <ul> <li>MT: Malta</li> </ul>                                                                                                    |                                 |                       |  |
|                     | <ul> <li>PT: Portugal</li> </ul>                                                                                                    |                                 |                       |  |
|                     | <ul> <li>SI: Slovenia</li> </ul>                                                                                                    |                                 |                       |  |
|                     | <ul> <li>SK: Slovakia</li> </ul>                                                                                                    |                                 |                       |  |
| bankInfo_branchCode | Code used to identify the branch of the customer's bank when you are not using the                                                                                                    | Validate (See description)      | String (10)           |  |
|                     | IBAN.                                                                                                    | Direct Debit (See               |                       |  |
|                     | If the BBAN is included, the <b>bankInfo_</b><br><b>bankCode</b> field and the <b>bankInfo_</b>                                                                                                   | description)                    |                       |  |
|                     | branchCode fields are required if the billTo_country value is FR (France).                                                                                                    | Refund (See description)        |                       |  |

| Request Field      | Description                                                                                                | Required (R) or<br>Optional (O)                                                           | Data Type<br>& Length |
|--------------------|----------------------------------------------------------------------------------------------------|-------------------------------------------------------------------------------------------|-----------------------|
| bankInfo_country   | Country in which the bank is located.<br>Possible values are the two-character ISO                         | Validate (R)                                                                              | String (2)            |
|                    | Standard Country Codes for the countries listed in "Supported Countries," page 10.                         | Direct Debit (R for<br>standalone direct<br>debits. O for<br>follow-on direct<br>debits.) |                       |
|                    |                                                                                                    | Refund (R for<br>standalone<br>refunds. O for<br>follow-on refunds.)                      |                       |
| bankInfo_swiftCode | Bank's SWIFT code. Unique address of the bank. Also known as the Bank Identification                       | Validate (See description)                                                                | String<br>(11)        |
|                    | Code (BIC). Note Required when including the IBAN.                                                         | Direct Debit (See description)                                                            |                       |
|                    | See "SEPA Direct Debit Services," page 12.                                                                 | Refund (See description)                                                                  |                       |
| billTo_city        | City for the billing address.                                                                              | Validate (R)                                                                              | String (20)           |
|                    |                                                                                                    | Direct Debit (R for<br>standalone direct<br>debits. O for<br>follow-on direct<br>debits.) |                       |
|                    |                                                                                                    | Refund (R for<br>standalone<br>refunds. O for<br>follow-on refunds.)                      |                       |
| billTo_country     | Country for the billing address. Possible values are the two-character <i>ISO Standard Country Codes</i> . | Validate (R)                                                                              | String (2)            |
|                    |                                                                                                    | Direct Debit (R)                                                                          |                       |
|                    |                                                                                                    | Refund (R)                                                                                |                       |
| billTo_email       | Customer's email address including the full                                                                | Validate (R)                                                                              | String (50)           |
|                    | domain name.                                                                                               | Direct Debit (R for                                                                       |                       |
|                    | Example: jdoe@example.com                                                                                  | standalone direct<br>debits. O for<br>follow-on direct<br>debits.)                        |                       |
|                    |                                                                                                    | Refund (R for<br>standalone<br>refunds. O for<br>follow-on refunds.)                      |                       |

| Table 4 Req | uest Fields for the | Simple Order | API (Continued) |
|-------------|---------------------|--------------|-----------------|
|-------------|---------------------|--------------|-----------------|

| Request Field     | Description                                                                                                    | Required (R) or<br>Optional (O)                                                           | Data Type<br>& Length    |  |
|-------------------|----------------------------------------------------------------------------------------------------|-------------------------------------------------------------------------------------------|--------------------------|--|
| billTo_firstName  | Customer's first name. The size of the                                                                                                    | Validate (R)                                                                              | String (See description) |  |
|                   | billTo_firstName and billTo_lastName<br>fields combined cannot exceed 27                                                                                                 | Direct Debit (R)                                                                          |                          |  |
|                   | characters.                                                                                                    | Refund (R)                                                                                |                          |  |
| billTo_lastName   | Customer's last name. The size of the                                                                                                    | Validate (R)                                                                              | String (See              |  |
|                   | <b>billTo_firstName</b> and <b>billTo_lastName</b><br>fields combined cannot exceed 27                                                                                   | Direct Debit (R)                                                                          | description)             |  |
|                   | characters.                                                                                                    | Refund (R)                                                                                |                          |  |
| billTo_postalCode | Postal code for the billing address. The postal code must consist of 5 to 9 digits.                                                                                      | Validate (R if <b>billTo_country</b> is                                                   | String (10)              |  |
|                   | If the billing country is the U.S., the 9-digit<br>postal code must follow this format:<br>[5 digits][dash][4 digits]<br>Example: 12345-6789                             | US or CA)<br>Direct Debit (R if<br><b>billTo_country</b> is<br>US or CA)                  |                          |  |
|                   | If the billing country is Canada, the 6-digit<br>postal code must follow this format:<br>[alpha][numeric][alpha][space]<br>[numeric][alpha][numeric]<br>Example: A1B 2C3 | Refund (R if<br><b>billTo_country</b> is<br>US or CA)                                     |                          |  |
| billTo_state      | State for the billing address. Required if <b>billTo_country</b> value is U.S. or Canada.                                                                                | Validate (See description)                                                                | String (2)               |  |
|                   | Otherwise optional. Possible values are the<br>State, Province, and Territory Codes for the                                                                              | Direct Debit (See description)                                                            |                          |  |
|                   | United States and Canada.                                                                                                    | Refund (See description)                                                                  |                          |  |
| billTo_street1    | Street address for the billing address.                                                                                                    | Validate (R)                                                                              | String (30)              |  |
|                   |                                                                                                    | Direct Debit (R for<br>standalone direct<br>debits. O for<br>follow-on direct<br>debits.) |                          |  |
|                   |                                                                                                    | Refund (R for<br>standalone<br>refunds. O for<br>follow-on refunds.)                      |                          |  |
| billTo_street2    | Additional street address information for the                                                                                                    | Validate (O)                                                                              | String (28)              |  |
|                   | billing address.                                                                                                    | Direct Debit (O)                                                                          |                          |  |
|                   |                                                                                                    | Refund (O)                                                                                |                          |  |

| Table 4 F | Request Fields f | for the Simple | Order API | Continued) |
|-----------|------------------|----------------|-----------|------------|
|-----------|------------------|----------------|-----------|------------|

| Request Field Description                            |                                                                                                    | Required (R) or<br>Optional (O)                                                | Data Type<br>& Length |  |
|------------------------------------------------------|----------------------------------------------------------------------------------------------------|--------------------------------------------------------------------------------|-----------------------|--|
| directDebitRefundService_<br>directDebitRequestID    | The <b>requestID</b> value returned from a<br>previous request for the <b>directDebitService</b><br>service. Providing this information creates a<br>follow-on direct debit refund and reduces<br>the number of API fields you must provide.<br>For more information about follow-on<br>services, see <i>Getting Started with</i><br><i>CyberSource Advanced for the Simple</i><br><i>Order API</i> . | Refund (R for<br>follow-on refunds.<br>Not used for<br>standalone<br>refunds.) | String (26)           |  |
| directDebitRefundService_<br>directDebitRequestToken | The <b>requestToken</b> value returned from a previous request for the <b>directDebitService</b> service.                                                                                                    | Refund (O for<br>follow-on refunds.<br>Not used for                            | String (256)          |  |
|                                                      | The field is an encoded string that contains<br>no confidential information, such as an<br>account number or card verification number.<br>The string can contain a maximum of 256<br>characters.                                                                                                    | standalone<br>refunds.)                                                        |                       |  |
|                                                      | For more information about request tokens,<br>see Getting Started with CyberSource<br>Advanced for the Simple Order API.                                                                                                    |                                                                                |                       |  |
| directDebitRefundService_run                         | Flag indicating whether or not to include the <b>directDebitRefundService</b> service in your request. Possible values:                                                                                                    | Refund (R)                                                                     | String (5)            |  |
|                                                      | <ul> <li>true: include the service in your request.</li> </ul>                                                                                                    |                                                                                |                       |  |
|                                                      | <ul> <li>false (default): do not include the service<br/>in your request.</li> </ul>                                                                                                    |                                                                                |                       |  |
| directDebitService_<br>mandateAuthenticationDate     | The date of when the mandate was authenticated. The format is yyyymmdd                                                                                                    | Direct Debit (See description)'                                                | Numeric (8)           |  |
|                                                      | See "Direct Debit Mandate Lodgement," page 23.                                                                                                    |                                                                                |                       |  |
| directDebitService_<br>mandateID                     | The identification reference for the direct debit mandate.                                                                                                    | Direct Debit (See description)                                                 | String (35)           |  |
|                                                      | See "Direct Debit Mandate Lodgement," page 23.                                                                                                    |                                                                                |                       |  |

| Request Field                               |                                                                                                    |                                                                                            |              |  | Data Type<br>& Length |
|---------------------------------------------|----------------------------------------------------------------------------------------------------|--------------------------------------------------------------------------------------------|--------------|--|-----------------------|
| directDebitService_<br>recurringType        | Indicates whether the direct debit is the first<br>or last direct debit associated with the direct<br>debit mandate, or one in between. The<br>possible values are:                                                                                                    | Direct Debit (See description)                                                             | Numeric (1)  |  |                       |
|                                             | <ul> <li>1: first direct debit associated with this mandate.</li> </ul>                                                                                                    |                                                                                            |              |  |                       |
|                                             | <ul> <li>2: subsequent direct debit(s) associated<br/>with this mandate.</li> </ul>                                                                                                    |                                                                                            |              |  |                       |
|                                             | <ul> <li>3: last direct debit associated with this mandate.</li> </ul>                                                                                                    |                                                                                            |              |  |                       |
|                                             | <ul> <li>5: new direct debit mandate. See "Direct<br/>Debit Mandate Lodgement," page 23.</li> </ul>                                                                                                    |                                                                                            |              |  |                       |
|                                             | • 6: cancel the direct debit mandate.                                                                                                    |                                                                                            |              |  |                       |
|                                             | <ul> <li>7: change the direct debit mandate from<br/>manual to electronic.</li> </ul>                                                                                                    |                                                                                            |              |  |                       |
| directDebitService_run                      | Flag indicating whether or not to include<br>directDebitService in your request.<br>Possible values:                                                                                                    | Direct Debit (R)                                                                           | String (5)   |  |                       |
|                                             | <ul> <li>true: include the service in your request.</li> </ul>                                                                                                    |                                                                                            |              |  |                       |
|                                             | <ul> <li>false (default): do not include the service<br/>in your request.</li> </ul>                                                                                                    |                                                                                            |              |  |                       |
| directDebitService_<br>validateRequestID    | The <b>requestID</b> value returned from a<br>previous request for the<br><b>directDebitValidateService</b> service.<br>Providing this information creates a follow-<br>on direct debit and reduces the number of<br>API fields you must provide. For more<br>information about follow-on services see<br><i>Getting Started with CyberSource Advanced</i><br><i>for the Simple Order API.</i> | Debit (R for follow-<br>on direct debits.<br>Not used for<br>standalone direct<br>debits.) | String (26)  |  |                       |
| directDebitService_<br>validateRequestToken | The <b>requestToken</b> value returned from a<br>previous request for the<br><b>directDebitValidateService</b> service.                                                                                                    | Debit (O for follow-<br>on direct debits.<br>Not used for                                  | String (256) |  |                       |
|                                             | The field is an encoded string that contains<br>no confidential information, such as an<br>account number or card verification number.<br>The string can contain a maximum of 256<br>characters.                                                                                                    | standalone direct debits.)                                                                 |              |  |                       |
|                                             | For more information about request tokens, see <i>Getting Started with CyberSource</i> Advanced for the Simple Order API.                                                                                                    |                                                                                            |              |  |                       |

| Request Field                      | Description                                                                                                    | Required (R) or<br>Optional (O)                                      | Data Type<br>& Length |
|------------------------------------|----------------------------------------------------------------------------------------------------|----------------------------------------------------------------------|-----------------------|
| directDebitValidateService_<br>run | Flag indicating whether or not to include the <b>directDebitValidateService</b> service in your request. Possible values:                                                                                                    | Validate (R)                                                         | String (5)            |
|                                    | <ul> <li>true: include the service in your request.</li> </ul>                                                                                                    |                                                                      |                       |
|                                    | <ul> <li>false (default): do not include the service<br/>in your request.</li> </ul>                                                                                                    |                                                                      |                       |
| fundTransfer_accountNumber         | Customer's bank account number. If this                                                                                                    | Validate (R)                                                         | String (16)           |
|                                    | value consists of more than 16 digits, the request will fail.                                                                                                    | Direct Debit (See description)                                       |                       |
|                                    |                                                                                                    | Refund (R for<br>standalone<br>refunds. O for<br>follow-on refunds.) |                       |
| fundTransfer_bankCheckDigit        | Code used to validate the customer's account number. Required for France. Not                                                                                                    | Validate (R for<br>France.)                                          | String (2)            |
|                                    | used in other countries.                                                                                                    | Direct Debit (R for<br>France.)                                      |                       |
|                                    |                                                                                                    | Refund (R for<br>France.)                                            |                       |
| fundTransfer_iban                  | International Bank Account Number (IBAN.)                                                                                                    | Validate (See                                                        | String (34)           |
|                                    | See "SEPA Direct Debit Services," page 12.                                                                                                    | description)                                                         |                       |
|                                    |                                                                                                    | Direct Debit (See description)                                       |                       |
|                                    |                                                                                                    | Refund (See description)                                             |                       |
| item_#_productCode                 | Type of product. This value is also used to                                                                                                    | Validate (O)                                                         | String (30)           |
|                                    | determine the product category (electronic, handling, physical, service, or shipping).                                                                                                    | Direct Debit (O)                                                     |                       |
|                                    | The default value is default. See<br>Appendix B, "Product Codes," on page 41<br>for the valid values.                                                                                                    | Refund (O)                                                           |                       |
|                                    | If you set this field to a value other than default, stored_value, or any of the values related to shipping and/or handling, the <b>item_#_quantity</b> , <b>item_#_productName</b> , and <b>item_#_productSKU</b> fields are required. |                                                                      |                       |
|                                    | For more information about required item-<br>level fields, see <i>Getting Started with</i><br><i>CyberSource Advanced for the Simple</i><br><i>Order API.</i>                                                                           |                                                                      |                       |

| Request Field                                                                                                    | Description                                                                                                    | Required (R) or<br>Optional (O) | Data Type<br>& Length |
|----------------------------------------------------------------------------------------------------|----------------------------------------------------------------------------------------------------|---------------------------------|-----------------------|
| item_#_productName                                                                                                    | Product's name. Required if item_#_                                                                                                    | Validate (O)                    | String (30)           |
|                                                                                                    | <pre>productCode is not default, stored_value,<br/>or one of the values related to shipping or</pre>                                                                                      | Direct Debit (O)                |                       |
|                                                                                                    | handling.                                                                                                    | Refund (O)                      |                       |
| item_#_productSKU                                                                                                    | Product identifier code. Required if item_#_                                                                                                    | Validate (O)                    | String (30)           |
|                                                                                                    | <pre>productCode is not default, stored_value,<br/>or one of the values related to shipping or</pre>                                                                                      | Direct Debit (O)                |                       |
|                                                                                                    | handling.                                                                                                    | Refund (O)                      |                       |
| item_#_quantity                                                                                                    | Quantity of the product being purchased.                                                                                                    | Validate (O)                    | Integer (10)          |
|                                                                                                    | The default is 1. Required if <b>item_#_</b><br><b>productCode</b> is not default, stored_value,                                                                                          | Direct Debit (O)                |                       |
| or one of the values related to shipping or handling.                                                                                                    | Refund (O)                                                                                                    |                                 |                       |
| item_#_taxAmount                                                                                                    | em_#_taxAmount Tax amount associated with this item. The                                                                                                    | Validate (O)                    | String (15)           |
|                                                                                                    | field is additive. For example, if you send<br>one item including the <b>unitPrice</b> field of                                                                                           | Direct Debit (O)                |                       |
| <ul> <li>10.00 and the taxAmount field of 0.80, and you send another item with the unitPrice field of 20.00 and the taxAmount field of 1.60, the total amount authorized will be for 32.40, not 30.00 with 2.40 of tax included. The item_#_unitPrice field and the item_#_taxAmount field must be in the same currency.</li> <li>If you include the item_#_taxAmount field, and you also include the taxService service in your request, the taxService service will not calculate tax for the item_#_taxAmount</li> </ul> | Refund (O)                                                                                                    |                                 |                       |
|                                                                                                    | <pre>#_taxAmount field must be in the same</pre>                                                                                                    |                                 |                       |
|                                                                                                    | and you also include the <b>taxService</b> service<br>in your request, the <b>taxService</b> service will<br>not calculate tax for the item. Instead, it will                             |                                 |                       |
| item_#_unitPrice                                                                                                    | Per-item price of the product. You must include either this field or <b>purchaseTotals</b> _                                                                                              | Validate (See description)      | Integer (12)          |
|                                                                                                    | grandTotalAmount in your request. This                                                                                                    | Direct Debit (See               |                       |
|                                                                                                    | value cannot be negative. See the                                                                                                    | description)                    |                       |
|                                                                                                    | information about items and grand totals in <i>Getting Started with CyberSource Advanced</i> for the Simple Order API.                                                                    | Refund (See<br>description)     |                       |
|                                                                                                    | You can include a decimal point (.) in this<br>field, but you cannot include any other<br>special characters. The amount will be<br>truncated to the correct number of decimal<br>places. |                                 |                       |

Table 4 Request Fields for the Simple Order API (Continued)

| Request Field         | Description                                                                                                    | Required (R) or<br>Optional (O)                                                                             | Data Type<br>& Length |
|-----------------------|----------------------------------------------------------------------------------------------------|----------------------------------------------------------------------------------------------------|-----------------------|
| linkToRequest         | Value that links the current request to a previous authorization request for a debit card or prepaid card. This value is useful when using multiple payment methods to complete an order. For details, see the information about partial authorizations in <i>Credit Card Services Using the Simple Order API</i> . | Direct Debit (O)                                                                                            | String (26)           |
| merchantID            | Your CyberSource merchant ID.                                                                                                    | Validate (R)                                                                                                | String (30)           |
|                       |                                                                                                    | Direct Debit (R)                                                                                            |                       |
|                       |                                                                                                    | Refund (R)                                                                                                  |                       |
| merchantReferenceCode | 0                                                                                                    | Validate (R)                                                                                                | String (22)           |
|                       | tracking number.                                                                                                    | Direct Debit (R)                                                                                            |                       |
|                       | <b>Important</b> Do not use the following<br>punctuation symbols in this value: pipe ( ),<br>caret (^), percent symbol (%), backslash (\),<br>forward slash (/).                                                                                                    | Refund (R)                                                                                                  |                       |
| orderRequestToken     | The request token value returned from a<br>previous request. This value links the<br>previous request to the current follow-on<br>request. This field is an encoded string that<br>does not contain any confidential<br>information, such as account numbers or                                                     | Debit (O for follow-<br>on direct debits.<br>Not used for<br>standalone direct<br>debits.)<br>Refund (R for | String (256)          |
|                       | card verification numbers. The string can contain a maximum of 256 characters.                                                                                                    | follow-on refunds.<br>Not used for                                                                          |                       |
|                       | For more information about request tokens,<br>see Getting Started with CyberSource<br>Advanced for the Simple Order API.                                                                                                    | standalone<br>refunds.)                                                                                     |                       |

| Request Field                       | Description                                                                                                    | Required (R) or Data Ty<br>Optional (O) & Lengt                                     |              |
|-------------------------------------|----------------------------------------------------------------------------------------------------|-------------------------------------------------------------------------------------|--------------|
| prenoteTransaction                  | Indicates whether the merchant intends to<br>perform a pre-note transaction and to<br>forward mandate information to the issuer.<br>The possible values are:                                                                                                    | Direct Debit<br>(See description)                                                   | String (5)   |
|                                     | <ul> <li>true: include pre-note transaction in your request.</li> </ul>                                                                                                    |                                                                                     |              |
|                                     | <ul> <li>false: do not include pre-note transaction<br/>in your request.</li> </ul>                                                                                                    |                                                                                     |              |
|                                     | This field is optional for standalone direct<br>debit with BBAN requests. It is not used in<br>other requests. If you include the<br><b>prenoteTransaction</b> field in your request,<br>you must also include the <b>purchaseTotals</b> _<br><b>grandTotalAmount</b> field in your request<br>and set the value to 0.                                                                    |                                                                                     |              |
|                                     | <b>Note</b> Based on the BACS <i>Automated</i><br><i>Direct Debit Instruction Service</i> (AUDDIS),<br>U.K. merchants have to lodge the mandate<br>ID prior to a direct debit deposit. The<br>process requires the biller to send a pre-<br>notification to the payer at least five<br>calendar days before collecting the<br>payment. See "UK Domestic Direct Debits<br>(BACS)," page 23 |                                                                                     |              |
| purchaseTotals_currency             | Currency used for the order. Possible                                                                                                    | Validate (R)                                                                        | Integer (3)  |
|                                     | values are the ISO Standard Currency                                                                                                    | Direct Debit (R)                                                                    |              |
|                                     | Codes for the currencies listed in<br>"Supported Countries," page 10.                                                                                                    | Refund (R)                                                                          |              |
| purchaseTotals_<br>grandTotalAmount | Grand total for the order. You must include either this field or <b>item_#_unitPrice</b> in your                                                                                                    | Validate (See description)                                                          | Integer (12) |
|                                     | request. For more information about items<br>and grand totals, see <i>Getting Started with</i>                                                                                                    | Direct Debit (See description)                                                      |              |
|                                     | CyberSource Advanced for the Simple<br>Order API.                                                                                                    | Refund (See                                                                         |              |
|                                     | <b>Note</b> If you include the <b>prenoteTransaction</b> field in your request, you must also include this field in your request and set the value to 0.                                                                                                    | description)                                                                        |              |
| shipTo_city                         | City to which the product will be shipped.                                                                                                    | Direct Debit (R if<br>any <b>shipTo</b> _fields<br>are included in the<br>request.) | String (20)  |
| shipTo_country                      | Country to which the product will be shipped. Possible values are the two-character <i>ISO Standard Country Codes</i> .                                                                                                    | Direct Debit (O)                                                                    | String (2)   |

| Request Field             | Field Description Required (R) o<br>Optional (O)                                                                                                    | Optional (O)       & Len         name of the person receiving the       Direct Debit (O)       String (         ict. The size of shipTo_firstName and       Direct Debit (O)       String (         To_lastName fields combined cannot       Direct Debit (O)       String ( |             |
|---------------------------|----------------------------------------------------------------------------------------------------|----------------------------------------------------------------------------------------------------|-------------|
| shipTo_firstName          | First name of the person receiving the product. The size of <b>shipTo_firstName</b> and <b>shipTo_lastName</b> fields combined cannot exceed 27 characters.                                                                            |                                                                                                    |             |
| shipTo_lastName           | Last name of the person receiving the product. The size of <b>shipTo_firstName</b> and <b>shipTo_lastName</b> fields combined cannot exceed 27 characters.                                                                             | Direct Debit (O)                                                                                                    | String (60) |
| shipTo_postalCode         | Postal code for the shipping address. The postal code must consist of 5 to 9 digits.                                                                                                    |                                                                                                    | String (10) |
|                           | If the shipping country is the U.S., the 9-digit<br>postal code must follow this format:<br>[5 digits][dash][4 digits]<br>Example: 12345-6789                                                                                          |                                                                                                    |             |
|                           | If the shipping country is Canada, the 6-digit<br>postal code must follow this format:<br>[alpha][numeric][alpha][space]<br>[numeric][alpha][numeric]<br>Example: A1B 2C3                                                              |                                                                                                    |             |
| shipTo_state              | State or province to which the product will<br>be shipped. Required if <b>shipTo_</b><br><b>country=</b> US or CA. Possible values are the<br><i>State, Province, and Territory Codes for the</i><br><i>United States and Canada</i> . | Direct Debit (See description)                                                                                                    | String (2)  |
| shipTo_street1            | First line of the address to which the product will be shipped.                                                                                                    | Direct Debit (R if<br>any <b>shipTo</b> _fields<br>are included in the<br>request.)                                                                                                    | String (28) |
| shipTo_street2            | Second line of the address to which the product will be shipped.                                                                                                    | Direct Debit (O)                                                                                                    | String (28) |
| voidService_voidRequestID | Request ID of the direct debit or direct debit refund you want to void.                                                                                                    | Void (R)                                                                                                    | String (26) |

Table 4 Request Fields for the Simple Order API (Continued)

## **Reply Fields**

## Table 5 Reply Fields for the Simple Order API

| Reply Field                                  | Description                                                                                                    | Returned By              | y Data Type<br>& Length |  |
|----------------------------------------------|----------------------------------------------------------------------------------------------------|--------------------------|-------------------------|--|
| decision                                     | Summary of the result for the overall request. Possible values:                                                                                                    | Validate<br>Direct Debit | String (6)              |  |
|                                              | <ul> <li>ACCEPT</li> <li>Re</li> </ul>                                                                                                    |                          |                         |  |
|                                              | ERROR                                                                                                    |                          |                         |  |
|                                              | REJECT                                                                                                    |                          |                         |  |
| directDebitRefundReply_<br>amount            | Amount of the direct debit refund.                                                                                                    | Refund                   | String (15)             |  |
| directDebitRefundReply_<br>processorResponse | Response code from the processor.                                                                                                    | Refund                   | String (10)             |  |
| directDebitRefundReply_<br>reasonCode        | Numeric value that indicates the result of<br>the direct debit refund request. See<br>"Reason Codes," page 40, for the possible<br>values.                                                                                                    | Refund                   | Integer (5)             |  |
| directDebitRefundReply_<br>reconciliationID  | Reference number you can use to reconcile the transaction.                                                                                                    | Refund                   | String (22)             |  |
| directDebitRefundReply_<br>requestDateTime   | Time the direct debit refund was requested.<br>The format is YYYY-MM-DDThh:mm:ssZ.<br>For example, 2006-08-11T22:47:57Z is<br>equal to August 11, 2006, at 10:47:57 P.M.<br>The T separates the date and the time. The<br>Z indicates Coordinated Universal Time<br>(UTC), also known as Greenwich Mean<br>Time. | Refund                   | String (20)             |  |
| directDebitReply_amount                      | Amount of the direct debit.                                                                                                    | Direct Debit             | String (15)             |  |
| directDebitReply_<br>processorResponse       | Response code from the processor.                                                                                                    | Direct Debit             | String (10)             |  |
| directDebitReply_<br>reasonCode              | Numeric value that indicates the result of<br>the direct debit request. See "Reason<br>Codes," page 40, for the possible values.                                                                                                    | Direct Debit             | Integer (5)             |  |
| directDebitReply_<br>reconciliationID        | Reference number you can use to reconcile the transaction.                                                                                                    | Direct Debit             | String (22)             |  |

|                                                |                                                                                                    | Returned By                          | Data Type<br>& Length |
|------------------------------------------------|----------------------------------------------------------------------------------------------------|--------------------------------------|-----------------------|
|                                                |                                                                                                    | directDebitReply_<br>requestDateTime | Direct Debit          |
| directDebitValidateReply_<br>amount            | The amount sent in the direct debit validate request in either the <b>item_#_unitPrice</b> or <b>purchaseTotals_grandTotalAmount</b> fields.                                                                                                    | Validate                             | String (15)           |
| directDebitValidateReply_<br>bankSwiftCode     | Bank's SWIFT code. Unique address of the bank. Also known as the Bank Identification Code (BIC).                                                                                                    | Validate                             | String<br>(11)        |
| directDebitValidateReply_<br>iban              | International Bank Account Number (IBAN).                                                                                                    | Validate                             | String (34)           |
| directDebitValidateReply_<br>processorResponse | Response code from the processor.                                                                                                    | Validate                             | String (10)           |
| directDebitValidateReply_<br>reasonCode        | Numeric value that indicates the result of<br>the direct debit validate request. See<br>"Reason Codes," page 40, for the possible<br>values.                                                                                                    | Validate                             | Integer (5)           |
| directDebitValidateReply_<br>reconciliationID  | Reference number you can use to reconcile the transaction.                                                                                                    | Validate                             | String (22)           |
| directDebitValidateReply_<br>requestDateTime   | Time the direct debit validate was<br>requested. The format is YYYY-MM-<br>DDThh:mm:ssZ. For example, 2006-08-<br>11T22:47:57Z is equal to August 11, 2006,<br>at 10:47:57 P.M. The T separates the date<br>and the time. The Z indicates Coordinated<br>Universal Time (UTC), also known as<br>Greenwich Mean Time.                                                         | Validate                             | String (20)           |
| invalidField_0N                                | Fields in the request that contained invalid<br>data. These reply fields are included as an<br>aid to software developers only. No attempt<br>should be made to use these fields for end-<br>user interaction. For more information about<br>missing and invalid fields, see <i>Getting</i><br><i>Started with CyberSource Advanced for the</i><br><i>Simple Order API</i> . | Validate<br>Direct Debit<br>Refund   | String (100)          |

| Table 5 | Reply Fields | for the Simple Ord | er API (Continued) |
|---------|--------------|--------------------|--------------------|
|         |              |                    |                    |

| Reply Field               | Description                                                                                                    | Returned By              | Data Type<br>& Length |
|---------------------------|----------------------------------------------------------------------------------------------------|--------------------------|-----------------------|
| merchantReferenceCode     | Order reference or tracking number that you provided in the request. If you included                                                                                                    | Validate<br>Direct Debit | String (50)           |
|                           | multi-byte characters in this field in the request, the returned value might contain corrupted characters.                                                                                                    | Refund                   |                       |
| missingField_0N           | Required fields that were missing from the                                                                                                    | Validate                 | String (100)          |
|                           | request. These reply fields are included as<br>an aid to software developers only. No                                                                                                    | Direct Debit             |                       |
|                           | attempt should be made to use these fields<br>for end user interaction. For more<br>information about missing and invalid fields,<br>see Getting Started with CyberSource<br>Advanced for the Simple Order API. | Refund                   |                       |
| purchaseTotals_currency   | Currency used for the order. Possible                                                                                                    | Validate                 | String (5)            |
|                           | values are the ISO Standard Currency<br>Codes for the currencies listed in                                                                                                    | Direct Debit             |                       |
|                           | "Supported Countries," page 10.                                                                                                    | Refund                   |                       |
| reasonCode                | Numeric value that indicates the result of                                                                                                    | Validate                 | Integer (5)           |
|                           | the overall request. See "Reason Codes," page 40, for the possible values.                                                                                                    | Direct Debit             |                       |
|                           | page 40, for the possible values.                                                                                                    | Refund                   |                       |
| requestID                 | Identifier for the request.                                                                                                    | Validate                 | String (26)           |
|                           |                                                                                                    | Direct Debit             |                       |
|                           |                                                                                                    | Refund                   |                       |
| requestToken              | Request token data created by                                                                                                    | Validate                 | String (256)          |
|                           | CyberSource for each reply. The field is an<br>encoded string that contains no confidential                                                                                                    | Direct Debit             |                       |
|                           | information such as an account or card<br>verification number. The string can contain a<br>maximum of 256 characters.                                                                                           | Refund                   |                       |
|                           | For more information about request tokens,<br>see Getting Started with CyberSource<br>Advanced for the Simple Order API.                                                                                        |                          |                       |
| voidReply_amount          | Total amount of the void.                                                                                                    | Void                     | Decimal (15)          |
| voidReply_currency        | Currency used for the transaction. Possible values are the <i>ISO Standard Currency Codes</i> for currencies.                                                                                                   | Void Integer (3          |                       |
| voidReply_reasonCode      | Numeric value that indicates the result of the overall request. See "Reason Codes," page 40, for the possible values.                                                                                           | Void                     | Integer (5)           |
| voidReply_requestDateTime | Time at which the void was requested in UTC. See "Data Type Definitions," page 26, for the field's format.                                                                                                    | Void                     | Date and time (20)    |

 Table 5
 Reply Fields for the Simple Order API (Continued)

## **Reason Codes**

The codes in the following table give the results of your Simple Order API request. They are returned in the **reasonCode** and **<service>\_reasonCode** reply fields.

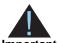

Because CyberSource can add reply fields and reason codes at any time, proceed as follows:

Important

- You should parse the reply data according to the names of the fields instead of their order in the reply. For more information on parsing reply fields, see the documentation for your client.
- Your error handler should use the **decision** field to obtain the result if it receives a reason code that it does not recognize.

| Table 6 Reason Codes for the Simpl | Order API |
|------------------------------------|-----------|
|------------------------------------|-----------|

| Reason<br>Code | Description                                                                                                    |
|----------------|----------------------------------------------------------------------------------------------------|
| 100            | Successful transaction.                                                                                                    |
| 102            | One or more fields in the request contains invalid data.                                                                                       |
|                | Possible action: See the reply fields <b>invalidField_0N</b> for which fields are invalid.<br>Resend the request with the correct information. |
| 150            | Error: General system failure.                                                                                                    |
|                | See the documentation for your CyberSource client for information about how to handle retries in the case of system errors.                    |
| 203            | Error: General decline of the account. No other information provided by the processor or the bank.                                             |
|                | Possible action: Request a different account number or other form of payment.                                                                  |

# B

APPENDIX

## **Product Codes**

To specify a product code for the item that the customer is buying, use the product code request field with one of the values in the following table. If you do not specify a product code, CyberSource uses **default**. The field name is **item\_#\_productCode**.

| Product Code          | Definition                                                                                                    |
|-----------------------|----------------------------------------------------------------------------------------------------|
| adult_content         | Adult content.                                                                                                    |
| default               | Default value for the product code. CyberSource uses default when a request provides no value for the product code.                                                                                                    |
| electronic_good       | Electronic product other than software.                                                                                                    |
| electronic_software   | Software distributed electronically rather than on tapes, disks, or other media.                                                                                                    |
| gift_certificate      | Gift certificate not issued with CyberSource Stored Value Services.                                                                                                    |
| handling_only         | Separate charge that is generally a fee imposed by the seller<br>on the customer. The fee pays for the seller's administrative<br>selling costs.                                                                                      |
| service               | Service that you perform for the customer.                                                                                                    |
| shipping_and_handling | Shipping is a separate charge for shipping the product to the purchaser. Handling is generally a fee imposed by the seller to pay for administrative selling costs.                                                                   |
| shipping_only         | Charge for transporting tangible personal property from the seller to the purchaser. Documentation must be maintained that clearly establishes where title to the tangible personal property passed from the seller to the purchaser. |
| subscription          | Subscription to a web site or other content.                                                                                                    |

Table 7 Product Codes